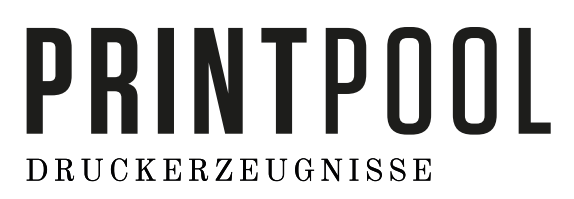

Diese Anleitung soll Ihnen helfen die Druckdaten optimal zu erstellen.

Ergänzende Informationen finden Sie auf der Webseite unter dem Service-Punkt "Druckanforderung"

## Anleitung

## **Das Format:**

- Alle Seiten im Dokument müssen einheitlich in der gewünschten Ausrichtung angeliefert werden: Hochformat oder Querformat
- Hochformat und Querformat zu mischen ist nicht erlaubt.
- Im Layoutprogramm muss die Ausrichtung des Formats bereits richtig angelegt werden. Es darf keine Drehung der Seiten im Druck-PDF angewendet werden.
- Die Leserichtung vom Layout muss mit der Ausrichtung des Formats übereinstimmen

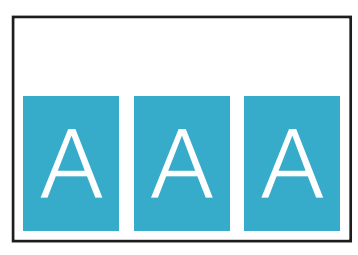

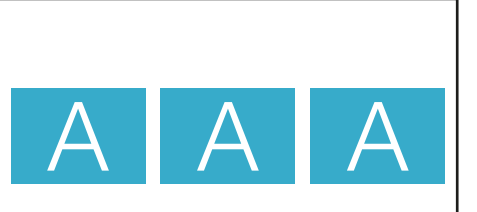

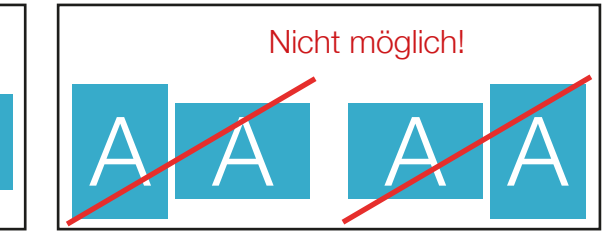

### **Reihenfolge der Dokumentseiten**

Dokumentseiten in chronologischer Reihenfolge anordnen, beginnend mit Dokumentseite 1.

### **Unterschiedliche Leserichtungen im Layout bei beidseitigen Drucken**

Wenn sie beidseitig drucken, beachten Sie bei unterschiedlichen Leserichtungen (A) innerhalb eines Druckbogens. Wenn der Druckbogen um 180 Grad in der vertikalen Achse gedrecht wird, so muss die Leserichtung um 90° Grad gegen den Uhrzeigersinn gedreht werden.

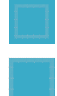

#### **Datenformat:** Format / Größe der Dokumentseite

Endformat: Format / Größe des fertigen Produkts; Hintergrundelemente (Farben / Bilder / Grafiken / Texte) müssen über den Rand des Endformats hinaus angelegt werden, um Blitzer (weiße Schneidkanten) zu vermeiden.

- **Neutraler Bereich:** Hier darf kein Text stehen!
	- **Nicht sichtbarer Bereich:** Hier keinewichtigen Informationen platzieren!
	- Jedoch müssen Hintergrundelemente in diesem Bereich angelegt werden, um Blitzer zu vermeiden.
- **Beschnittzugabe:** Bereich des Produkts, der bei der Weiterverarbeitung entfällt
- **Nahtzugabe:** Bereich des Produkts, der für das Vernähen benötigt wird
- **Sicherheitsabstand zum Datenformat:** Abstand der Texte / Informationen zum Rand des Datenformats
- **Sicherheitsabstand zum Endformat**: Abstand der Texte / Informationen zum Rand des Endformats
- **Falz/Nut/Falte:** An dieser Stelle wird das Produkt gefalzt / genutet / gefaltet
- **Perforation:** An dieser Stelle wird das Produkt perforiert
- **Naht:** An dieser Stelle wird das Produkt vernäht

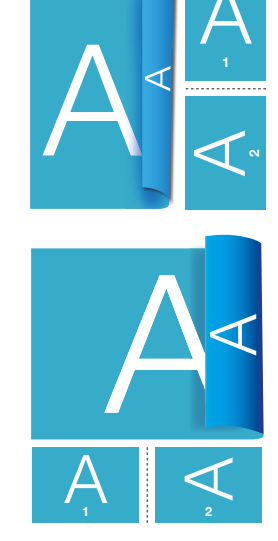

# PRINTPOOL **DRUCKERZEUGNISSE**

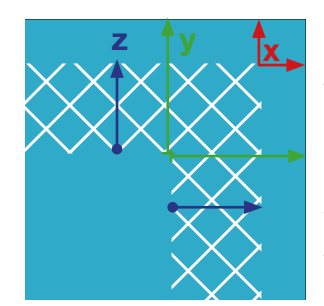

A = Datenformat  $B =$  Endformat Beschnittzugabe  $(x) = 2$  mm Abstand Datenformat (y)= 6 mm Abstand Endformat  $(z) = 4$  mm

## Dokumentvorgaben

## **A5 = 148x210mm**

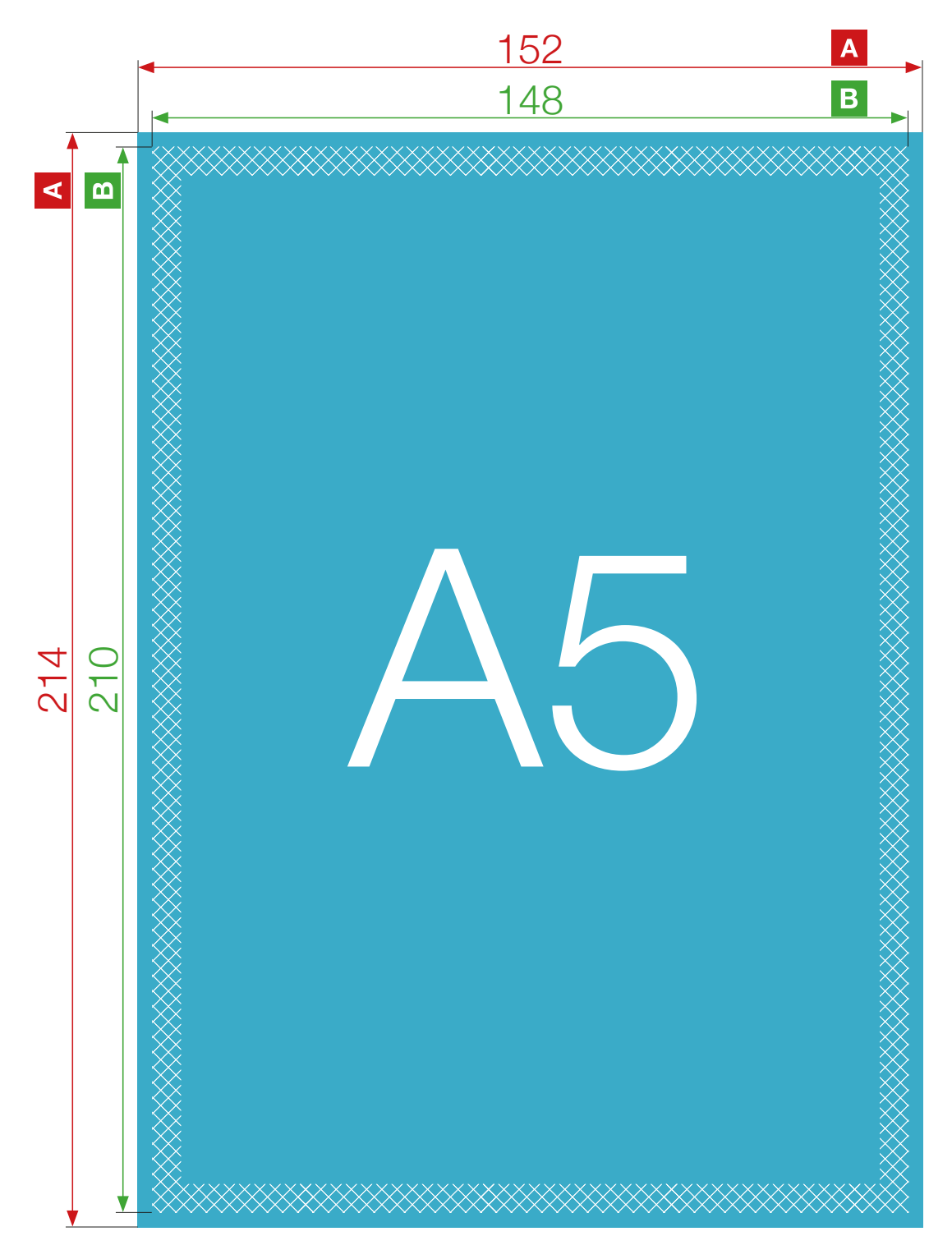